### Projet WEFFEM

#### Intégration des données MAR dans un SIG décisionnel

Jean-Paul Kasprzyk, Unité de Géomatique, avril 2018

### Introduction

#### Données MAR

- MAR
	- Données multidimensionnelles: ensemble de faits caractérisés par une mesure (ex: humidité relative) et des membres de dimension (ex: X, Y, Time)
	- Format NetCDF: cubes de données sous forme de tableaux multidimensionnels
	- Tableau multidimensionnel = liste ordonnée de mesures (ex: humidité relative) dont la position détermine des coordonnées (membres) dans un espace conceptuel à *n* dimensions (exemple: [X, Y, Time])

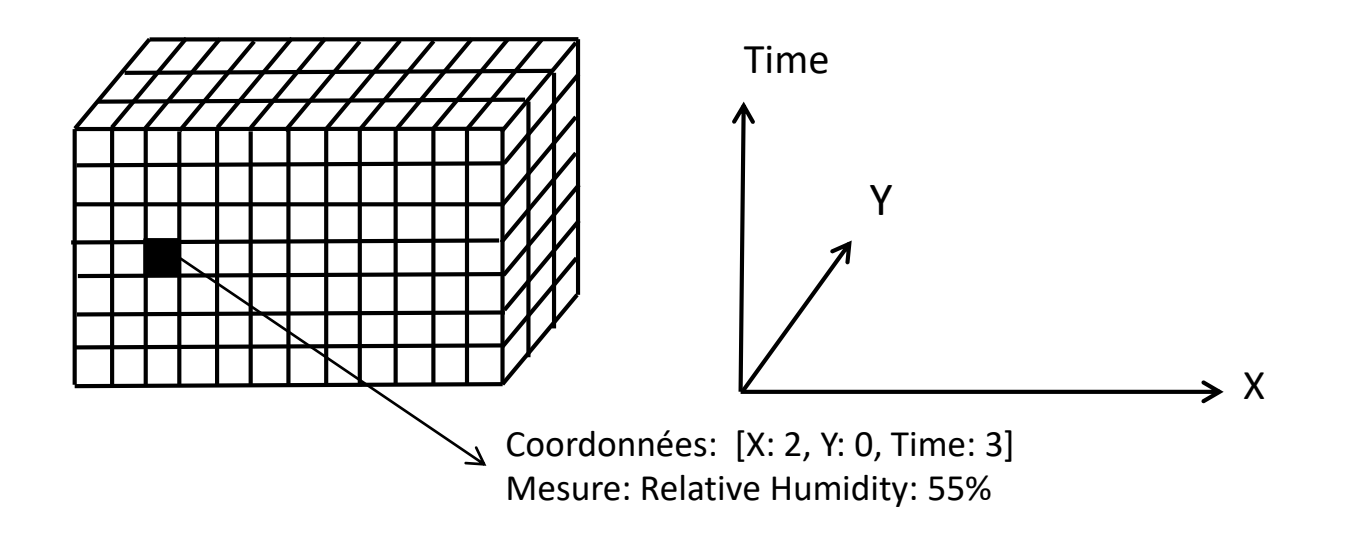

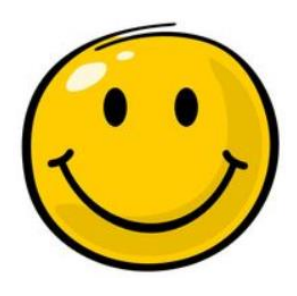

#### Format NetCDF

- Standard open source
- populaire dans le domaine climatologique
- peut contenir un grand nombre de données structurées en différents cubes

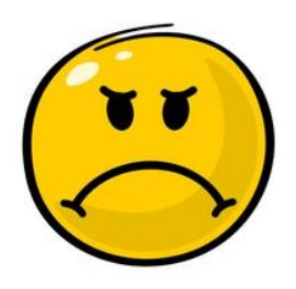

- Nécessite des outils spécifiques pour être lu (utilisateurs avertis)
- Gestion de l'espace assez pauvre (*X* et *Y* ne sont pas différents des autres dimensions)
- Pas directement compatible avec SIG

#### Objectif du projet

- Rendre les données MAR accessibles à tout le monde via une interface web conviviale
	- Visualisation des données avec simple navigateur
		- Cartes
		- Tableaux
		- Graphiques
	- Connecté à un entrepôt de données spatiales (SIG)
		- Géoréférencement
		- Combinaison avec autres données spatiales
		- Requêtes spatiales
		- Interpolations spatiales
		- Analyses spatio-temporelles
		- …
	- Exports dans différents formats
		- Non-spatiaux: txt, excel, netCDF
		- Spatiaux: GeoTiff

### Etat de l'art / Méthodologie

#### Informatique décisionnelle

- Un serveur OLAP (« *On Line Analytical Processing* ») permet à un utilisateur d'extraire simplement et rapidement de l'information synthétisée hors d'un entrepôt de données (= « base de données » multidimensionnelle)
	- à différents niveaux de granularité des dimensions (agrégations des données)
	- via des tableaux et des graphiques interactifs
- Un serveur SOLAP (« *Spatial OLAP* ») permet une navigation dans un entrepôt de données spatiales via des cartes interactives (en plus des tableaux et graphiques) et combine l'OLAP aux fonctionnalités d'un SIG

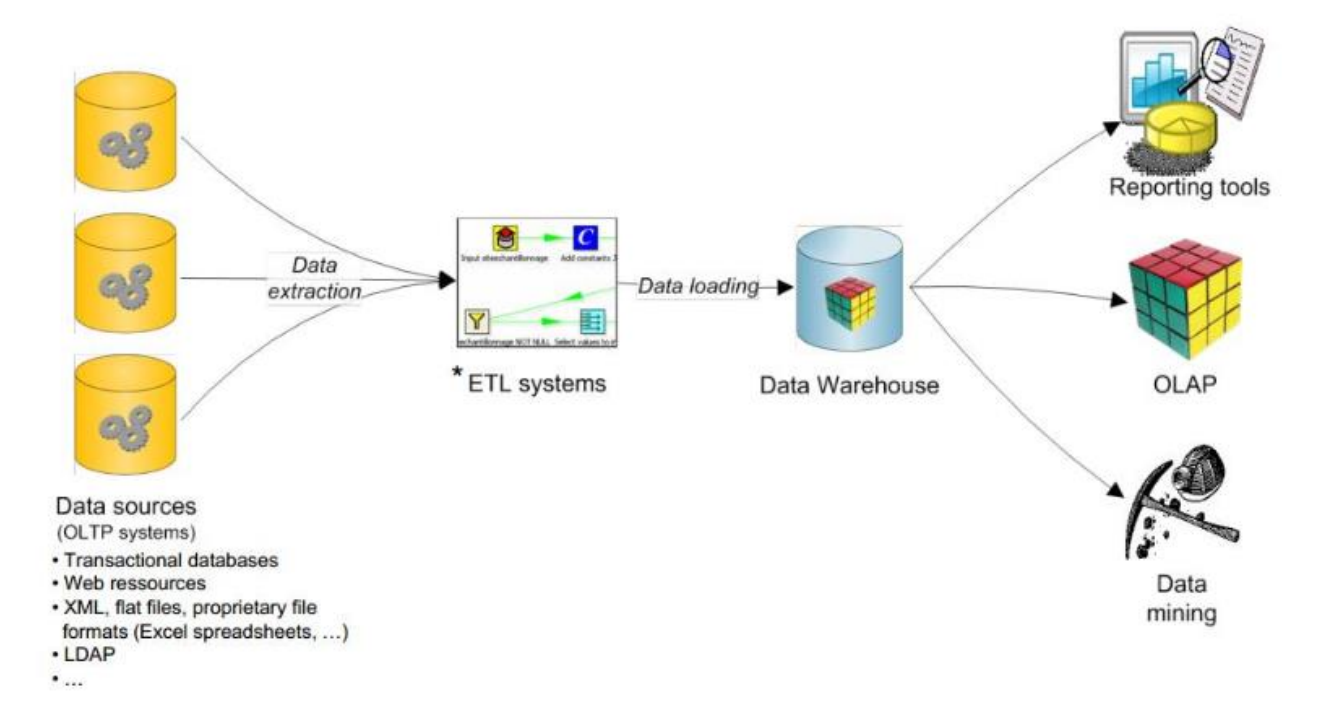

#### Entrepôt de données

- Dans la littérature OLAP, il existe deux grands types d'entrepôts:
	- Multidimensionnel (MOLAP): données structurées en tableaux multidimensionnels comme NetCDF
		- Mauvaise gestion de la faible densité (stockage des valeurs « no data »
		- Difficilement compatible avec SIG (SOLAP)

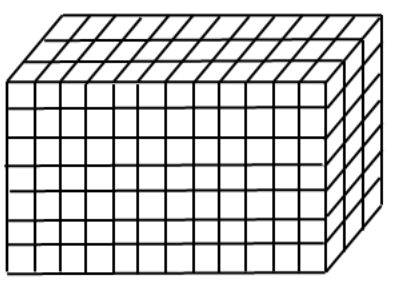

- Relationnel (ROLAP): données structurées en tables dans une BD relationnelle (PostgreSQL, Oracle, MySQL, etc.)
	- Bonne gestion de la faible densité
	- Basé sur une technologie robuste et standard (SQL)
	- Compatible avec SIG (SOLAP)

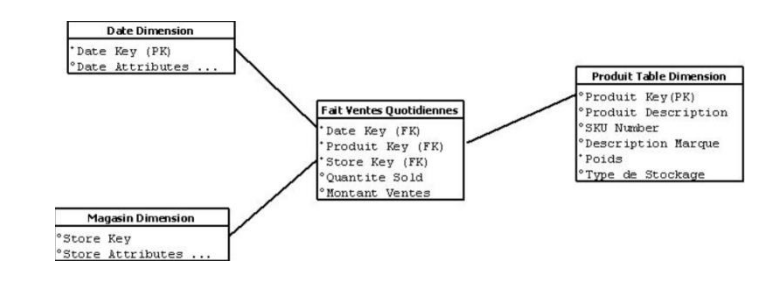

#### SOLAP

Les grands outils SOLAP existants (GeoMondrian, Map4Decision) ne permettent qu'une gestion des données spatiales vectorielles (points, lignes, polygones)

- Modèle de données SOLAP raster (Kasprzyk, 2015) est bien adapté aux données MAR
	- Basé sur:
		- PostgreSQL/PostGIS (entrepôt)
		- Apache (serveur web)
		- MapServer + OpenLayers (gestion interface carto)

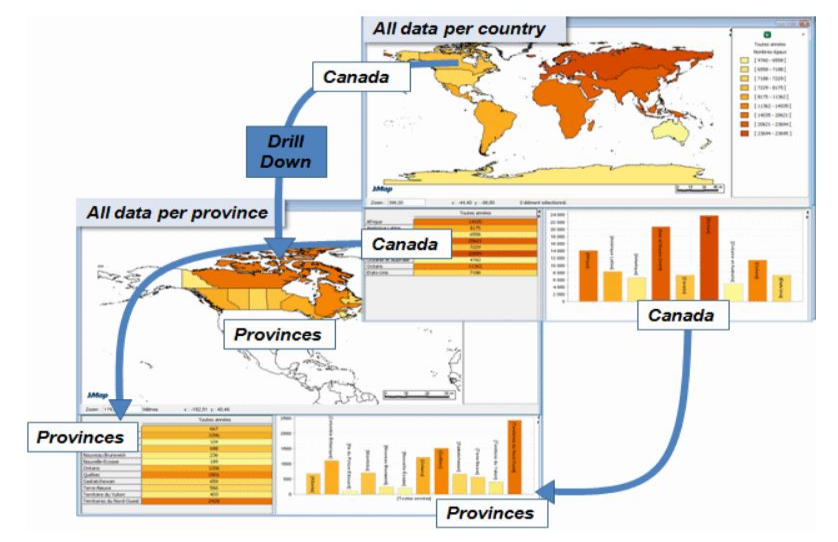

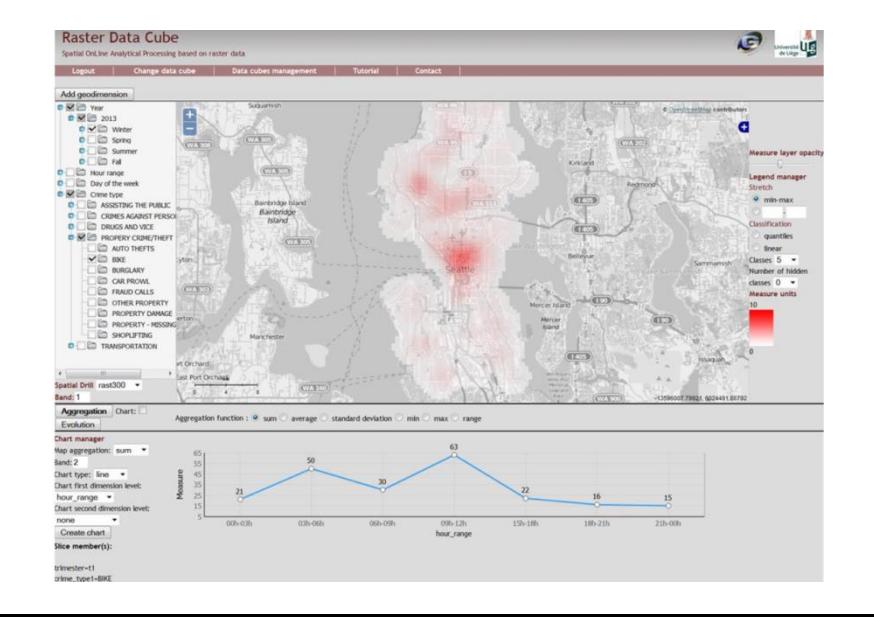

## Implémentation

## Architecture

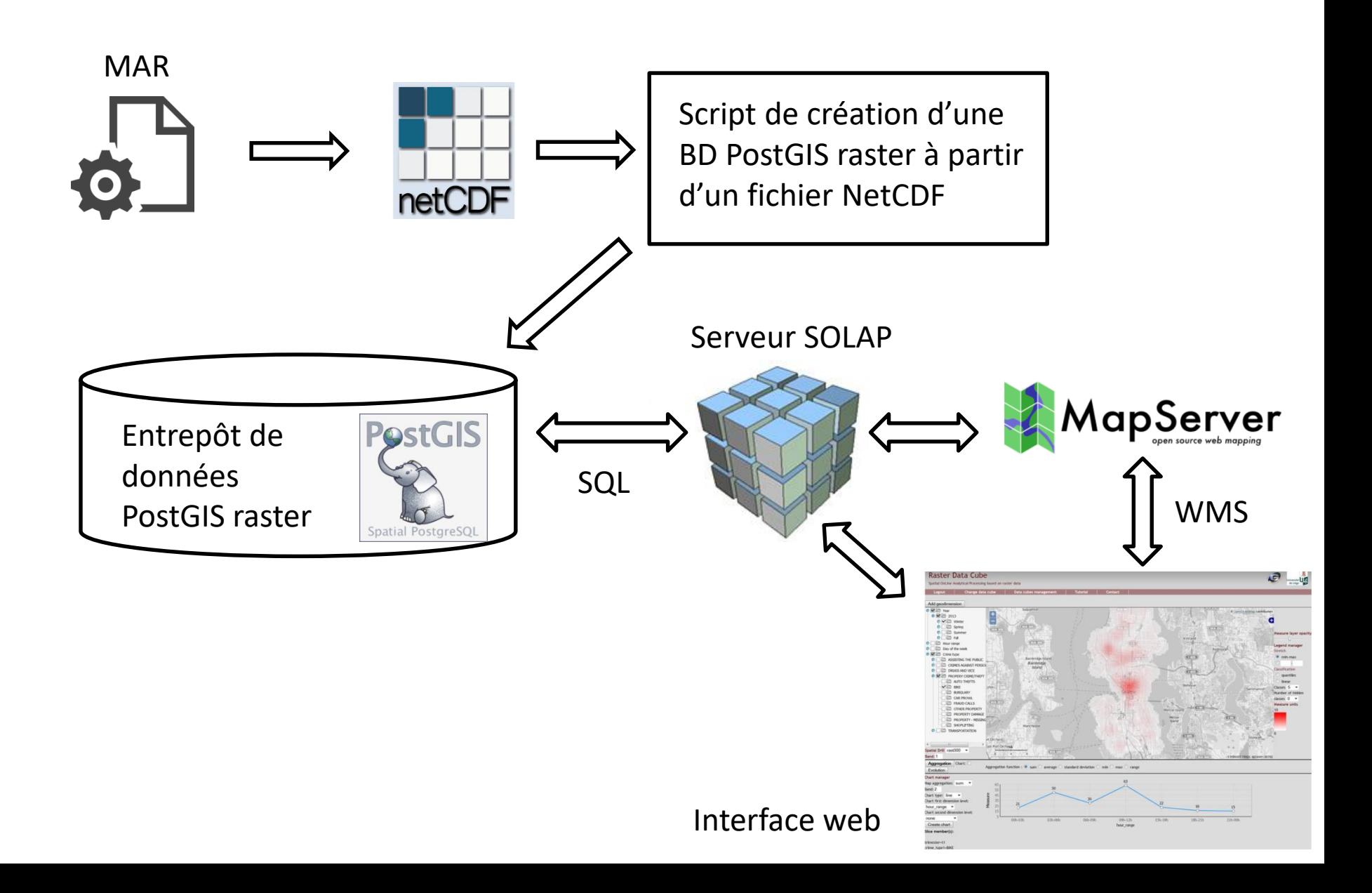

# Etat d'avancement

- Fait
	- Script de création BD PostGIS raster (php)
		- Conversion modèle multidimensionnel en modèle relationnel
		- Peut s'étendre à d'autres données que MAR (→ publi?)
	- Serveur SOLAP
		- Sélection des données en fonction de leurs dimensions
		- Export des données GeoTIFF
- A faire
	- Interface web cartographique (MapServer/Openlayers)
	- Représentations graphiques et tabulaires
	- Coupes spatiales
	- Autres export (txt, excel, etc)
	- Mise en production (serveur climato)

– …

# Démo

• http://geomatics.ulg.ac.be/weffem